## SAP ABAP table TF215 {Tax Rate Versions: Name}

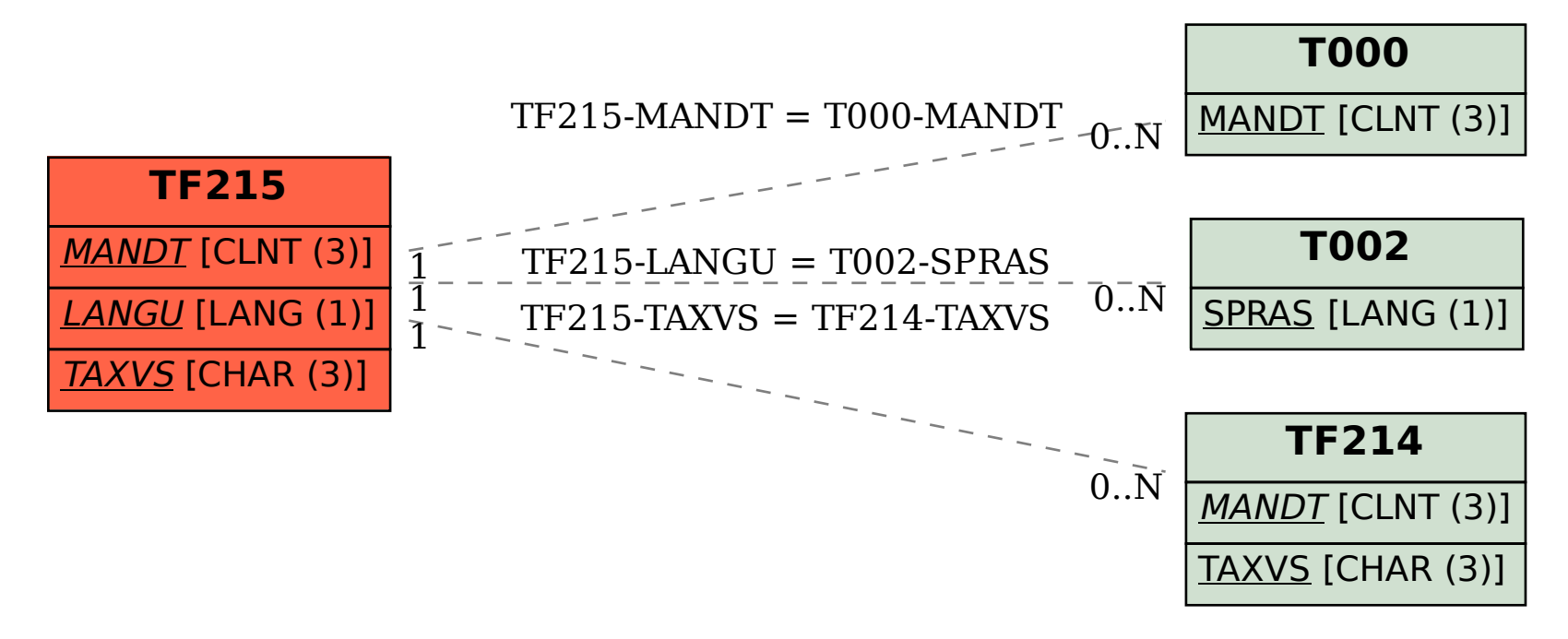